# Tiger Language Specification

Martin Hirzel Kristoffer H. Rose

Version of November 17, 2013

### Abstract

Tiger is a simple statically-typed programming language defined in Andrew W. Appel's book Modern Compiler Implementation in Java (Cambridge University Press, 1998), also known as the "Tiger book". This document specifies the language. The semester-long project is to implement a compiler for Tiger, one milestone at a time. This document also refers to the "Dragon book": Alfred H. Aho, Monica S. Lam, Ravi Sethi, Jeffrey D. Ullman, Compilers: Principles, Techniques, & Tools, Second Edition (Addison Wesley, 2007). See the class webpage for more information:

<http://cs.nyu.edu/courses/fall13/CSCI-GA.2130-001>

## 1 Example: Hello, World!

The following example Tiger program prints a greeting to standard output.

/\* Hello-world \*/ print("Hello, World!\n")

A slightly more elaborate version of the program accomplishes the same task with a function:

/\* Hello-world with function \*/ let function hello() = print("Hello, World! $\n\rangle$ n") in hello() end

## 2 Syntax

Figure [1](#page-0-0) shows the grammar. The notation follows the conventions in the Dragon book: the arrow  $\rightarrow$ separates the head and body of a production; nonterminals are in italics; tokens are in bold; and the vertical bar '|' separates choices. In addition, a variety of superscript notations indicate repetition of the preceding item:  $X^+$  repeats X one or more times,  $X^*$  repeats X zero or more times separated by commas, and  $X^*$ ; repeats X zero or more times separated by semicolons.

| $program$                     | $\rightarrow exp$                                                                                                    |
|-------------------------------|----------------------------------------------------------------------------------------------------|
| $\frac{dec}{2}$               | $\rightarrow$ tyDec   varDec   funDec                                                                                   |
| tyDec                         | $\rightarrow$ type tyId = ty                                                                                            |
| ty                            | $\rightarrow$ tyId   arrTy   recTy                                                                                      |
| arrTy                         | $\rightarrow$ array of tyId                                                                                             |
| recTy                         | $\rightarrow \{ \text{ fieldDec}^* \}$                                                                                  |
| $\mathit{fieldDec}$           | $\rightarrow id : tyId$                                                                                                 |
| funDec                        | $\rightarrow$ function id ( $\mathit{fieldDec}^*$ )<br>$= exp$<br>  function id ( $\text{fieldDec}^*$ ) : tyId = $\exp$ |
| varDec                        | $\rightarrow$ var id<br>$:= exp$                                                                                        |
|                               | var id : tyId := $exp$                                                                                                  |
| <i>lValue</i>                 | $\rightarrow$ <b>id</b>   subscript   fieldExp                                                                          |
|                               | subscript $\rightarrow$ lValue [ exp ]                                                                                  |
| fieldExp                      | $\rightarrow$ lValue . id                                                                                               |
|                               |                                                                                                    |
| exp                           | $\rightarrow$ <i>lValue</i>   nil   intLit   stringLit                                                                  |
|                               | $\vert \; \textit{seqExp} \; \vert \; \textit{negation} \; \vert \; \textit{callExp} \; \vert \; \textit{infixExp}$     |
|                               | $\mid arrCreate \mid recCreate \mid assignment$                                                                         |
|                               | $\mid$ if Then Else $\mid$ if Then $\mid$ while Exp $\mid$ for Exp                                                      |
|                               | break   $letExp$                                                                                                    |
|                               | $seqExp \longrightarrow$ ( $exp^{*})$ )                                                                                 |
| $negation \rightarrow - \exp$ |                                                                                                    |
|                               | callExp $\longrightarrow$ id (exp <sup>*,</sup> )                                                                       |
|                               | $\text{infxExp}$ $\rightarrow \exp$ infixOp $\exp$                                                                      |
|                               | $arrCreate \rightarrow \textbf{tyId}$ [ $exp$ ] of $exp$                                                                |
|                               | $recCreate \rightarrow \textbf{tyId} \{ \ field Create^*, \}$                                                           |
|                               | $fieldCreate \rightarrow id = exp$                                                                                      |
|                               | $assignment \rightarrow lValue := exp$                                                                                  |
|                               | <i>ifThenElse</i> $\rightarrow$ if <i>exp</i> then <i>exp</i> else <i>exp</i>                                           |
|                               | <i>if Then</i> $\rightarrow$ <b>if</b> $exp$ <b>then</b> $exp$                                                          |
|                               | $whileExp \longrightarrow \text{while } exp \text{ do } exp$<br>$\rightarrow$ for id := exp to exp do exp               |
| for Exp<br>letExp             | $\rightarrow$ let $dec^+$ in $exp^{*}{:}$ end                                                                           |
|                               |                                                                                                    |

<span id="page-0-0"></span>Figure 1: Tiger grammar.

Tiger Language Specification, ©Martin Hirzel and Kristoffer H. Rose 2013 1

At the lexical level, Tiger has the following tokens:

- Punctuation and operators: (, ), [, ], {, }, :, :=,  $\ldots$ , ,,;,  $\stackrel{*}{\cdot}$ , /, +, -, =, <>, >, <, >=, <=, &, |.
- Keywords: array, break, do, else, end, for, function, if, in, let, nil, of, then, to, type, var, while.
- Identifiers (id and tyId): An identifier starts with a letter, followed by zero or more letters, underscores, or digits. Keywords cannot be used as identifiers. Identifiers are case-sensitive.
- Integer literals (intLit): An integer literal is a sequence of one or more digits from 0-9.
- String literals (stringLit): A string literal starts and ends with double-quotes. A string can contain printable characters or escapes. Escapes start with a backslash \. The allowed escape sequences are:

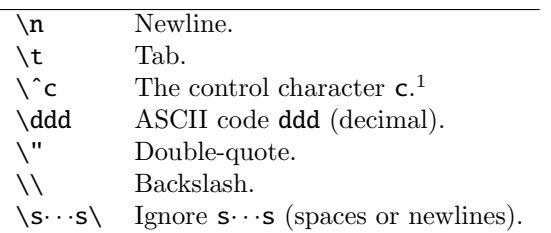

The last escape sequence makes it possible to break long strings over multiple lines, by writing  $\setminus$  at the end of one line and the beginning of the next.

• Whitespace: Any whitespace outside of strings is ignored. Whitespace consists of spaces, tab, newline, or comments. A comment starts with /\* and ends with  $\frac{*}{}$ . Comments can be nested.<sup>[2](#page-1-1)</sup>

| $\bigcap$                                    | Sequence             |
|----------------------------------------------|----------------------|
|                                              | Negation             |
| $^*,/$                                       | Infix multiplicative |
| $+, -$                                       | Infix additive       |
| $=, \Leftrightarrow, \gt, \lt, \gt =, \lt =$ | Infix comparison     |
| ጼ                                            | Infix and            |
|                                              | Infix or             |
|                                              | Assignment           |

<span id="page-1-2"></span>Figure 2: Tiger operator precedence.

Figure [2](#page-1-2) shows the operator precedence, in order from highest at the top to lowest at the bottom. Parentheses binds strongest and := binds weakest. All infix operators are left-associative, except for the comparison operators, which do not associate.

#### 3 Scope Rules

Tiger has four kinds of identifiers: types, functions, variables, and fields.

- Type identifiers are declared by  $\textit{tyDec.}$  The scope of a type identifier starts at the beginning of the consecutive sequence of tyDecs that define it, and lasts until the end of the enclosing letExp. This rule makes it possible for types to be recursive (when a type directly refers to itself) or even mutually recursive (when a type indirectly refers to itself via other types).
- Function identifiers are declared by  $funDec.^3$  $funDec.^3$  The scope of a function identifier starts at the beginning of the consecutive sequence of funDecs that define it, and lasts until the end of the enclosing  $letExp.$  This rule makes it possible for functions to be recursive or even mutually recursive.
- There are three language constructs that declare variable identifiers: a varDec; a fieldDec used as a formal parameter of a function; and a forExp. In the varDec case, the scope starts after the varDec and lasts until the end of the enclosing letExp. In the fieldDec case, the scope is the function body. And in the forExp case, the scope is the loop body.
- Field identifiers are declared by a *fieldDec* in a  $recTy$ , which becomes their scope.

There are two namespaces for identifiers: one for types and one for variables and functions. An identifier can be used simultaneously in both namespaces.

Tiger uses lexical scoping. In other words, scopes nest, with identifiers in inner scopes hiding identifiers in outer scopes. It is a compiler error to define the same identifier in the same scope and namespace more than once.

## 4 Types and their Relations

Tiger has the following types:

- int is a signed integer.
- string is an immutable character string.
- Arrays are references to mutable collections of elements.
- Records are references to mutable structures with fields. Each field has a unique name within the record and a type.

<span id="page-1-1"></span><span id="page-1-0"></span><sup>1</sup> In our class, control character escapes are not required. 2 In our class, nested comments are not required.

<span id="page-1-3"></span><sup>3</sup> In our class, nested functions (i.e., functions declared within the body of another function) are not required.

• Certain expressions produce no value. We refer to their type as void. Expressions of type void must not appear where a value is expected.

The type identifiers int and string are pre-defined at the top-level scope of the program.

Each recursive cycle of types must pass through at least one array or record. For example, the sequence type a=b type b=a of  $tyDecs$  is illegal.

Each declaration of an array or record type introduces a new type. For example, types a and b declared by type  $a = \{f: \text{int}\}\$  type  $b = \{f: \text{int}\}\$  are incompatible, even though they have the same structure. On the other hand, after the declaration type c=d, types c and d are aliases referring to the same type.

The nil value does not have a type by itself; instead, nil belongs to all record types.

Assignment, parameter passing, and comparison operates on the value for string and int, but operates on the reference for arrays and records.

## 5 Type Rules

The type rules for declarations are:

- $funDec:$  If the declaration does not specify a return type, the return type is void. Either way, the return type must match the type of the body.
- varDec: If the declaration explicitly specifies a type, it must match the type of the initializer. The type of the variable is the explicitly specified type, or, if missing, the initializer type.

The type rules for l-values are:

- id: The identifier must refer to a variable. The result type is the type of the variable.
- *subscript*: The base expression must have an array type, and the index must be of type int. The result type is the element type of the array.
- *fieldExp*: The base expression must have a record type, and the identifier must name a field of the record. The result type is the type of the field.

The type rules for expressions are:

- nil: Can only be used in a context where the specific record type can be determined (initializer of typed  $varDec$ , assignment, comparison using  $\leq$  or = where the other operand has a known type, or actual parameter to a function call).
- intLit: Has type int.
- stringLit: Has type string.
- $seqExp$ : If the sequence is empty, the type is void, otherwise, the type is that of the last expression.
- *negation*: Both the operand and the result are int.
- *callExp*: The identifier must refer to a function. The number and types of actual and formal parameters must be the same. The type of the call is the return type of the function.
- *infixExp*: The rules depend on the operator:
	- $\bullet$  +, -, \*, /: The operands must be of type int and the result type is int.
	- $\blacksquare$  =,  $\ll$ : The operand types must match and the result type is int.
	- $\rightarrow$ , <, >=, <=: The operand types must match and must be int or string. The result type is int.
	- $\bullet$ ,  $\vdots$  The operands must be int and the result type is int.
- arrCreate: The tyId must refer to an array type. The expression in square brackets must be int, and the expression after of must match the element type of the array. The result type is the array type.
- recCreate: The tyId must refer to a record type, and the order, names, and types of fields must match. The result type is the record type.
- *assignment*: The type of the *lValue* and the *exp* must match. The result type is void.
- *ifThenElse*: The condition type must be int, and the then-clause and else-clause must have the same type, which becomes the result type.
- *ifThen*: The condition type must be  $int$ , and the then-clause must be of type void. The result type is also void.
- while  $Exp$ : The condition type must be int, and the body type must be void. The result type is void.
- for Exp: The start and end index must be of type int. The variable is of type int and must not be assigned to in the body. The body must be of type void. The result type is void.
- break: Can only be used in a *whileExp* or  $for Exp$ . The result type is void.
- *letExp*: If the body is empty, the type is void, otherwise, the type is that of the last body expression.

#### 6 Dynamic Semantics

The runtime behaviors of variable declarations are:

• varDec: Evaluate the expression, and initialize the variable to that value.

Tiger Language Specification, ©Martin Hirzel and Kristoffer H. Rose 2013 3

The runtime behaviors of l-values are:

- id: The result is the current value of the variable.
- *subscript*: Evaluate the base expression to obtain a reference to an array. Evaluate the index expression to obtain an index. Indexing is zero-based. The result is the element at that index.
- field Exp: Evaluate the base expression to obtain a reference to a record. The result is the value of the field in the record.

The runtime behaviors of expressions are:

- nil: The result is a null-reference to a record.
- intLit: The result is the integer value.
- stringLit: The result is the string value.
- $seqExp$ : Evaluate each  $exp$  in order. If the sequence is empty, there is no result, otherwise, the result of the last *exp* is the result of the *seqExp*.
- *negation*: Signed integer negation.
- *callExp*: Evaluate each parameter *exp* in order. Copy the actual parameters to the formals. Run the body of the callee. The result is the return value from the callee.
- *infixExp*: The behaviors depend on the operator:
	- $\bullet$  +, -,  $\ast$ , /: Add, subtract, multiply, or divide the two integer operands.
	- $\blacksquare$ ,  $\triangleright$ : Equality and inequality are by-value for int and string, and by-reference for records and arrays. The result is 1 for true or 0 for false.
	- $\rightarrow$ ,  $\lt$ ,  $\gt$ =,  $\lt$ =: Magnitude comparison of int values, or lexicographic comparison of string values. The result is 1 for true or 0 for false.
	- &, |: Logical boolean conjunction and disjunction using short-circuit semantics. In other words, if the value is already known after evaluating the left operand, do not evaluate the right operand. Any non-zero integer is considered true, and 0 is false.
- arrCreate: Evaluate the size expression. Allocate a new array of the appropriate size. Evaluate the initializer expression. Copy its value into all elements. The result is the reference to the new array.
- recCreate: Allocate a new record, and initialize its fields using the field expressions. The result is the reference to the new record.
- *assignment*: Evaluate the *lValue* to a location and the exp to a value. Copy the value to the location.
- *ifThenElse*: Evaluate the condition. If it is nonzero, evaluate the then-clause and use its result, else evaluate the else-clause and use its result.
- *ifThen*: Evaluate the condition. If it is non-zero, evaluate the then-clause.
- while  $Exp$ : Evaluate the condition. If it is non-zero, evaluate the loop body and start over.
- for Exp: Evaluate the lower and upper bound (only once before entering the loop). If the upper bound is less than the lower bound, the body is not executed. Otherwise, the body is executed once for every value between the lower and upper bound inclusive, with the iteration variable set accordingly.
- break: Terminate evaluation of the immediately enclosing whileExp or forExp.
- letExp: Evaluate each dec that is a  $varDec$  in order, then evaluate each exp in order. The result of the last  $exp$  is the result of the letExp.

The runtime behavior in the following situations is unspecified:

- Using a *subscript* with an out-of-bounds index.
- Using a  $fieldExp$  on nil.
- Overflowing the stack or running out of heap space.

#### 7 Intrinsic Functions

The following functions are pre-defined at the toplevel scope of the program. They are part of the runtime system and form the standard library for Tiger.

- print(s : string) Prints s to standard output.
- flush() Flushes standard output.
- getchar() : string  $-$  One character from standard input, or empty string for end-of-file.
- ord(s : string) : int  $-$  ASCII value of first character of s, or -1 for empty string.
- $chr(i : int) : string Single-character string$ for ASCII value i, or halt program if out-of-range.
- size(s : string) : int  $-$  Length of s.
- substring(s : string, first : int, n : int) : string  $-$  Substring from s[first] to s[first+n-1] inclusive (zero-based indexing), or empty string if n<0 or first or first+n are out of range.
- $concat(s1 : string, s2 : string) : string$ Concatenation of s1 and s2.
- not(i : int) : int  $-$  if i=0 then 1 else 0.
- exit(i : int) Halt the program with code i.

Tiger Language Specification, CMartin Hirzel and Kristoffer H. Rose 2013 4